## Table des matières

 $\bullet$ 

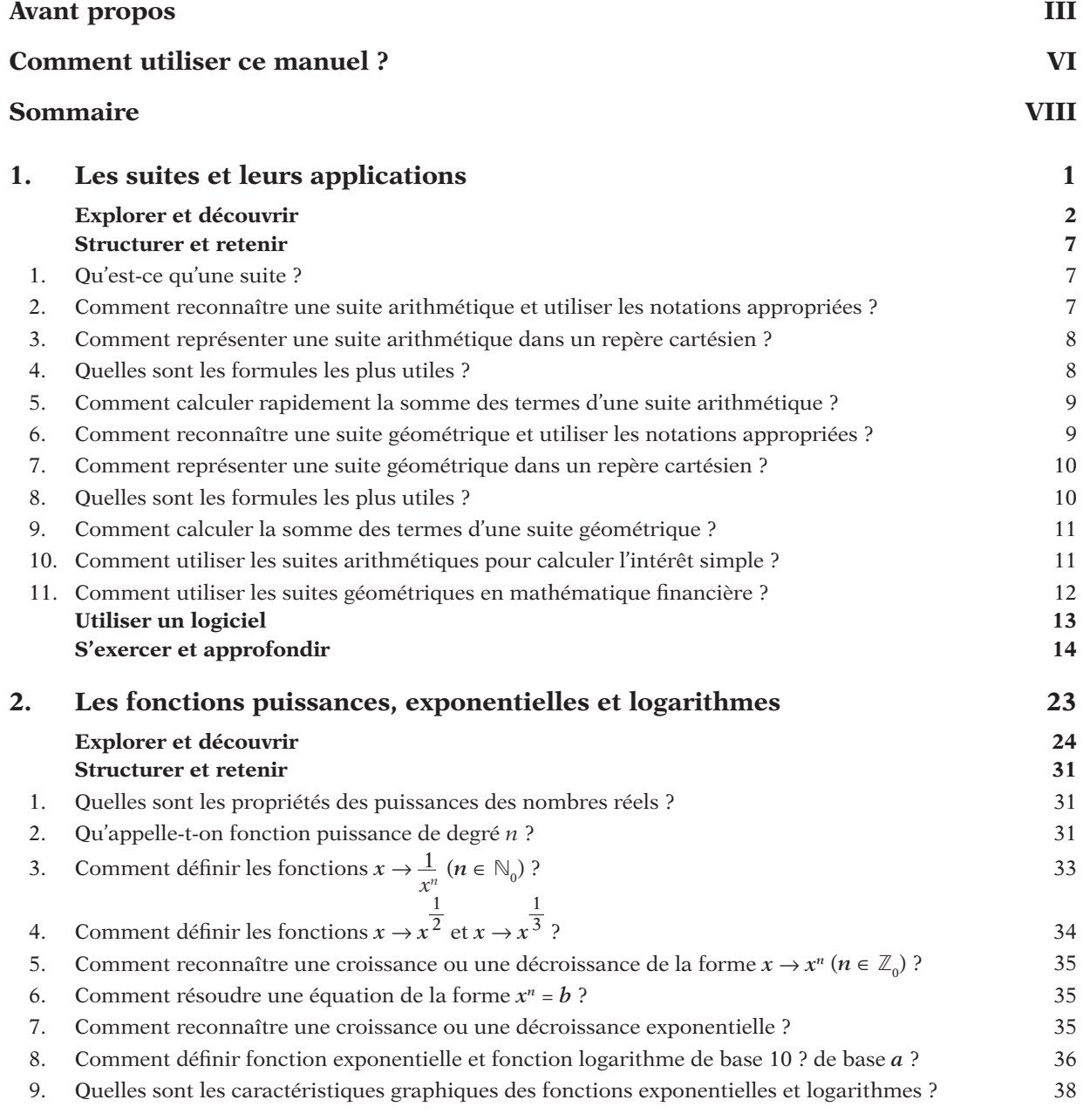

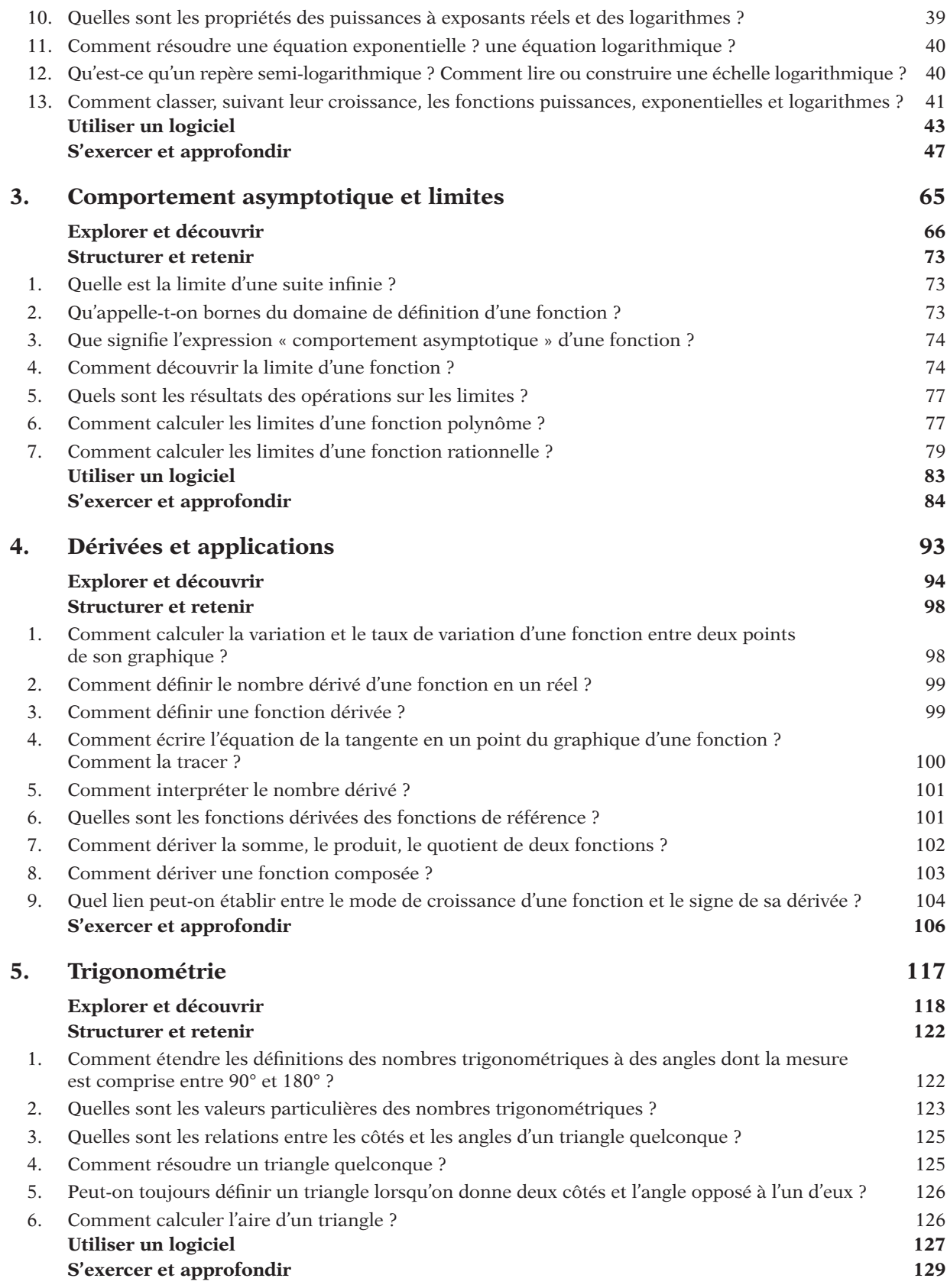

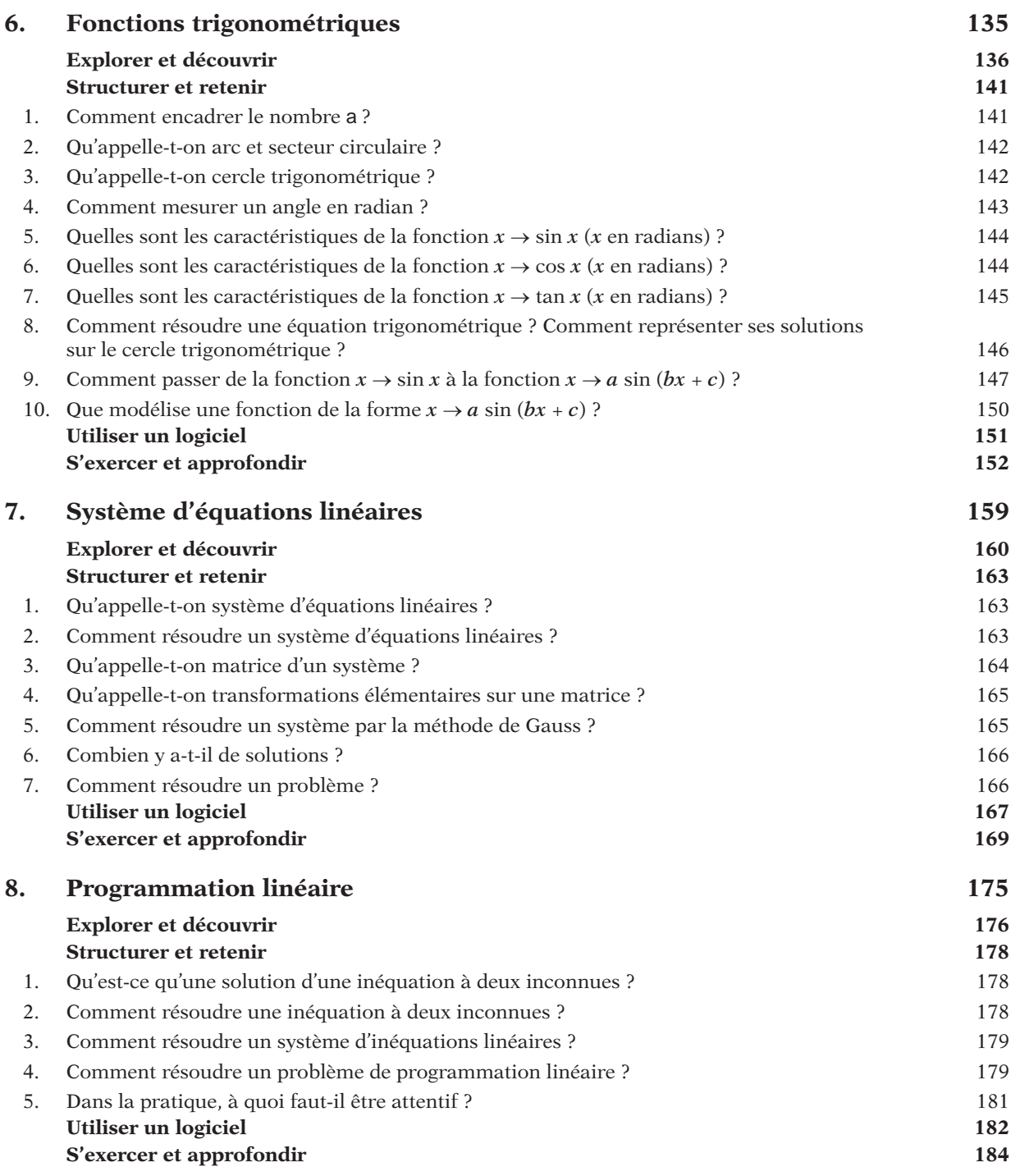

## **191**